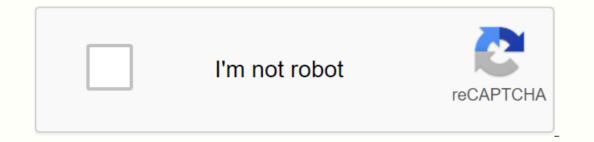

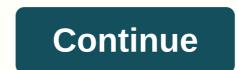

Showbox apk 4.0

APK Toulsshaw Box APK No specification is available here in the show box, you play fun games and get gift cards. You get cash points to play fun games. You can use cash points to redeem different gift cards or even cash on top of your phone bill or through paypal. You receive prizes from the showbox every week. It's so simple! The showbox now has 3M s members. Active members earn 25USD s s per week by playing fun games. Join now to have fun together. For any clarification or support issues, please contact the showbox team by email: contact@goshowbox . If you want to end the subscription from the show, please go to link: Virtual Private Network (VPN) or Proxy Server is allowed to download apps or complete other offers in it. Once any unbelief, fraud, or improper use of the app is discovered, the iPad account will be suspended or terminated without notice, and will be in the points and rewards. We appreciate your kind understanding and cooperation. Show Web page: Questions Page: Eacebook Fan Page: Http://www.fb.com/goshowboxShowbox Patent Registration Number in Singapore: SG2013058490 What is the showbox APK 5.35 and how does it work? The showbox is currently thanks to the most popular Android app for which you can watch free wherever you are. The app provides you access to numerous movies and TV shows in a charge. On our website, you will find the latest version of the showbox application. The official app is not currently available in the Google Play Store. So the only way to download it from our website is to download it. We experience the latest version of the showbox on the most advanced version of the showbox on the most advanced version of the showbox on the most ad enjoy watching movies and TV shows on your Android mobile phone. We recommend downloading the latest version of the application – showbox APK 5.35 because it has new features such as streaming music, but we also provide older versions of the app (5.30, 5.29, 5.28, 5.24, 5.11, 5.10, 5.04, 5.03, 5.01, 4.94, 4.82, 4.80, 4.72) Download our website to do what you have to do to work properly on your device. The app and installation process is offered by step-by-step for people who can't deal with it. Thanks to the showbox, you can not only watch movies and TV shows, but also download hd movies for free and upload. Type the specafakatonsshubon APK specsphaly. apkFile size 39.1 Mbriqwaras Android version 4.0 or Abu Vipakkaj namecom. tdo. Showbovarshan 5.11 Download Time10 SecondsofoqualityHD 720 PixelsUpdateAugust 28, Movies, Series, TV and MusicHow Best Showbox APK 5.35. If you want to start using Follow the app on your mobile device, read our guide and step by step in this section of the article. Installation is very fast and easy: 1. Online Showbox APK Link Below (we recommend download the latest version of the recommended request) 2. Go to your phone settings and allow you to install applications will not be possible. To activate unknown sources, go to phone settings, then select the security tab and choose the option of unknown sources (the switch inging process may depend on the Android version) 4. Now find the show box APK on your phone and open the file to install the application and then call it on6. From now on you have access to an infinite number of movies, series and TV programs of the latest version of the Showbox app for Android (5.35) 1. The showbox file is small and easy to install for all users of Android Mobile Devices2. All functions offered by the application are free. There is no hidden payments3 in the program. In addition to watching free movies, TV series and TV programs, you can also download your favorite productions and watch them for free when you don't have access to Internet4. The latest version of the application also has music streaming functions-in addition to movies, you have unlimited amount of free music5 access. The application contains functions to order by the type of movies and series, rating, and titles. Movies can be seen using external video players such as VLC and Othresshot when the showbox is not working? The (connection error) showbox is a great request, but sometimes there may be some problems, follow these steps. 3. Go to settings 4 of your phone. Find the settings for the showbox application5. Click storage options and then clean up the data and application cache6. Resume the show-off movies and TV programs without any limitations! Free Quickwarshobon is a completely free application that does not charge any fees and does not micro-pay. You use it for free until you end up without any restrictions. Offline Streaming-Shobon APK allows you to not only watch your favorite movies and series, but also download files from the server. Now you can watch your favorite movies and series, but also download files from the server. care about anything -you just use it. Download and The APP show box application on PC and iOS is also available on personal computers as well as mobile devices with android system or just want to watch movies on a PC while you're at home then we have the solution for you. To learn how to install a PC or showbox on iOS, you need to go to the page on which we have carefully described the process of installing the showbox application on these devices. Check out how to do it now and music. Watch and listen to music wherever you are completely free. If you want to install the application on a personal computer with Windows or Mac, visit this link and check the steps by step by step what the installation looks like: if you are interested in versions for mobile devices with iOS, please visit this link Do: Showbox and TV shows for Osaaf shows that don't have to spend any money for a monthly subscription or ticket thanks to the latest Block Buster or Binge series to see the apk box, which is short for Android package, only if you The popular media and video streaming app is available on Android devices as well as tablets and PC computers. So whether you want to see the latest Hollywood hit, an interesting and an indi movie or your favorite sitcom or soap opera, you'll find a fantastic selection of titles by simply looking for style, year or iPad rating. However, if you are not familiar with this awesome app, let's take a look at what you want to do in your life soon after that. All the essential features of the movie and TV show. Just in case you are curious about all this works, here's a helpful round-up of everything you need to know. Download nov and see later. The first big advantage is that people can easily download movies or show the flow and watch immediately, or they prefer not to watch them, they can see that it's more easy for them. That's right, this function allows you to download whatever you want whenever you want on your sweet time. No account sign up is required. Using the Showbox app you don't ever need to remember a user's name or password to log into the flow of movies and TV immediately. High quality material. Think of having this show box app like having your own instant video library where you can watch anywhere and anytime. Showbox app users especially because of high quality content like this On a consistent basis and they have come to expect. New content every Weekheather you want to see one of the movies from the comic universe or other popular flicks, playing the throne or watching a series from binge a long time ago, it's extremely easy to find no value at all times. Also, there are new materials every week so it never gets boring. You can stream video as often or as you want but any time you do, you can count that it will be high quality transmission. Excellent streaming with great sound and picture quality and the best part is that any annoying ads aren't hindering your viewing pleasure. How is it sound? User-friendly search. When it comes to easy use, the showbox APK app features a direct, organized design that is easy to find. The main interface breaks down in categories, including action, adventure, animation, comedy, documentary and romance and more. If you're in mode to watch immediately, take a look at what category you have to do and see if you can find any appeal to Stream Onland, highlights, trailers and favorites. Well, despite being an app for Android, you can't find in Google Play. Instead, you're going to have to do a little research and find a reliable source to download online. Always check this source because you want to avoid malware and other malicious bugs. All features are for free. Yes, this amazing showbox APK app is absolutely free if you can find it to download, so make sure you download from a reliable online research to determine which source is best for you. To download and install Showboanov how you are more familiar with all the interesting features of the show box, chances are you're probably thinking about downloading the app on your Android device. One thing to keep in mind is that you always know the most recent and greatest version of your showbox APK. This will reduce the streaming problems and maximize. Step 1. Before you actually download your Android phone or a tab, you need to make sure you activate apps that come from external sources. The showbox happens to be one of those apps. So how do you do this? Well, it's rather simple. Just follow these simple proms to power your Android phone or tablet. Select Settings > Go to Security > Allow unknown source, and then you will set it all. Step 2. Once you find a reliable source to download the show box online Find a button to press, say, show box app or something like that. Step 3. Find the showbox app file. All you have to do is go to your download and search for the APK file from it 4. Start the installation process. Find the showbox APK to prepare the installation. The system will ask you to accept the terms and conditions before you can proceed. Once you accept the terms and conditions, you can move on to the next step. Step 5. Install the showroom. What you have to do is wait for the Install button and installation to finish. You are only a few seconds from being able to browse wide movie and TV show selection. Step 6. Get a feel for the showbox APK. Before driving in favor of streaming movie or TV shows, you can either press the search button to get a feel for the app or you can press and when it's more easy for you to find another time because it narrows. Step 7. Always make sure you have the latest version of the showbox download. This means updates, updates, updates. In the event, you are encouraged to update after the first opening show box, go ahead and because they will reduce the risk of hindering the viewing experience. Step 8. Browse all of the movies and shows available. After installing, wait a few minutes for the showbox app to install data. When it's all over, the interface shows different movies and TV that you can watch and download. Now you just need to sit back, relax and enjoy this fun part, make some popcaran and have a pleasant viewing experience. Note: It's good to know that the above steps are only for android users to download the showbox APK. There is a different process to download and install on a PC. Most people who ask questions about Shobokzlaki often get their hands on a new app, you'll probably have some questions about you especially when you're just starting. So whether it's about paying, advertising or any mistake that you can face, or even the types of movies and the obvious that you can see, we all answer all of the most pressing questions below. Q: What I need to pay to watch on all movies and TV shows. A: Not at all, you could stream anything on the showbox for free. No need to pay a cent. Save your \$ for snacks. Q: Is there a showbox available to download from Google Play or the App Store. Q: Is the showbox safe to see from my devices? A: Yes, you are able to use the show box on your phone, table and PC computer. Q: Is the showbox legal? A: No, the show box is not legal trouble Using the show box. Is this true? A: While the showbox legal? A: No, the fact is that the showbox does not own legal rights Any of the movies and TV shows, and that's where it can be difficult. In recent months, Hollywood studios have been going after the show and many of its users try to feel this way. Q: How does the showbox work? A: The showbox uses more than two neighboring mondays and non-monday stoats that enable users to stream or download movies and TV shows. It uses flood technology that distributes files and information over the Internet. Q: What is the show's nature? A: When it comes to watching movies and TV shows through the show box app, users can choose from 360p, 480p or 720p. It is important to note that what you choose really depends on your Internet service connection and quality. Question: What should I do if I try to get a wrong message? A: Since the show box is not available in Google Games, you must remember that the types of mistakes can vary and may include video not available below the server, the show box can't play this video, among others. Whatever the problem, you want to solve this problem as quickly as possible. To find a solution, consider THE VPN. Search for your favorite VPN. Search for applications, then show boxes and storage. Under the storage section, make sure to clean the case. Restart the showbox app and see if you're still experiencing any problems with streaming. Q: Will your movie ever be interrupted when you use the show? A: On occasion, there are instances when the movie stops in the middle of watching the show? A: showbox APK to solve the problem and clean the case. Q: Are there disturbing ads that will be shown during streaming on video? A: A lot. Whether you like comedy, classic old movies, sci-fi, TV shows and more. You'll never have the problem of finding something to stream. Q: Does the showbox feature a sub-title? A: When you are able to get all the titles on this video, you are streaming, the showbox itself does not feature the subtitle. Instead, you'll have to download the subtitle app from a third party. Q: Is it possible to save any one of my choices more than that offline? A: The answer is yes. All you have to do is select the Save Offline option and then the selected movie or TV show will be automatically added to the section to watch offline. Question: What should I do if it is said that the showbox app is out of date? A: It's highly recommended That you update to the showbox app so that you can access the most current features and titles. Don't ignore updating the app if you're prompted to do so Otherwise it could see your movie and TV show experience. Q: What if my movie or show doesn't play in full screen? A: If this happens, go to the section called Quality Control, then mark the box for the internal player to use. Doing so solves the problem bugs and fixes any playback problems that you may have. Now you have a better understanding of all your benefits, benefits, benefits and flaws of the showbox APK, do you encourage you to install it and enjoy streaming quality movies and television programs these days are all the rage. There are many options available for users to consider when downloading the latest content on their Android devices or smart TV. One option that is making a lot of the bz is the showbox is an amazing streaming service that provides users with the latest entertainment, shows, and movies. Users will be able to access all of its content in the form of an easy-to-use application. Everything is available to users in the Showbox APK is a multi-platform Universal application that allows users to have free access to video content. Showbox downloads may be for your Android, iOS, PC, or FireStick latest news, updated movies, and even more content to enhance your experience for continuous access. This streaming service will provide you the top quality picture and sound to feel like you are sitting in movies. A cool feature that provides the showbox has the ability to share content with other users. You can upload your data to the Showbox platform and you will like any users who are service members. Just think about how much money you'll be able to save by using the showbox Android APK and connected with friends. The app really helps to make your viewing needs easier. Many of the formats and services used claim to support the developers of the showbox. And, the interface is so user-friendly that almost anyone can easily access the content. The content is presented to users in a very comprehensive way, giving them the opportunity to find and enjoy their content in fast fashion. Showbox app Faitorisohan will be impressed with many features that you have to download the show box, which offers you. Whether you download the showbox for Android or are downloading the showbox for use on different devices, the features compare strictly with many existing most services. Thousands Access to channels, top-rating movies, and binge-worthy television shows;-No registration is necessary. Users will have free access is provided for both paid and free services . . . all content can be easily downloaded on your device of choice . . . the configuration feature that allows you to adjust the quality of the picture . Why choose a showbox on other applications? In the world of streaming, users are provided with many different options to choose. It can range from free applications to paid subscriptions. If you are interested in free applications, why should you choose the showbox on any other application? The media and video streaming app is available on Android, tablets, and personal computers. Once downloaded, users will have access to all the latest and largest content available. Impressive selection can be seen by style, iPad rating, or year. Categories: Adventure, Action, Dynamic, Documentary, Romantic, and Comedy are provided to help you limit your attention. Everyone has a different appetite for the type of movie/series they are hungry! Users can download the content and save it later. It's nothing that you download and then it disappears after a certain time. You can decide where and when you want to sit back and watch your favorite shows or movies. All content will be added to keep fresh every week. Users will also have access to the content a long time ago. Your favorite series as a child can be available right on your fingers so you can relive a piece of your childhood. The streaming quality is absolutely fantastic. With the showbox download, users will not have to worry about any buffering happening. And, even better, your program will not be interrupted by any ads. You will be able to enjoy the best high quality streaming with amazing sound and picture quality. Legally, there are times when you hear about a product that offers anything free, so you have to ask whether it is being done or not. Since many other big name companies offer thousands of movies and television shows with a paid subscription, how is it possible to download APK for free? Showbox is a program used in your own risk. In many countries, laws provide criminal liability for the distribution of copy copies of all kinds of material. Data is not stored on any type of box servers. The way it works is that they provide direct links to flood files as well as broadcast and data storage. Because of this, you can compare the showbox with other companies with a simple Google search. And, the showbox makes it clear that users do not take any criminal responsibility for keeping links. Content in their application is authors or legal owners. As a result, you should be aware of this fact and be careful about protecting their data. Downloading someone else's content in flood trackers is an illegal process. It provides users the right to choose because the showbox balance on the legal path. But, with the right precautions and with knowing the warning signs ahead of time, you should have no problem with your experience. The most updated version of the show box is a v 5.36 version with a size of 38.89 MB. The latest update was held in March 2019. As described above, the application is easily supported by iOS, Android, and Windows. The latest update was facing requests to repair some of the minor problems that were encountered. This includes a stable update, improved performance, and hang applications. Many bugs have been fixed from the previous program. The application developed a better user interface and kept the Internet connection error messages that kept the popping. The latest version also offers music streaming functions, so users will have access to all kinds of free music. The weight of the program has also been reduced due to external links and re-directing services to a third party. Easily download the showbox for the latest and much better version through the devices mentioned earlier. Users can now order movies and television series by style, titles and ratings. Having the most popular operating system in the world, the showbox for Android is installed for APK, it understands that the showbox will ensure that the showbox will ensure that the showbox will > Security > Start by going to settings for unknown services. If you want to activate this option . . . this previous step now allows you to install all third party applications on your device; Click your next step and download the showbox APK for Android. When the download is complete, you will be directed to click on the application and install it. It should not take more than a couple of minutes to complete the process; Fun service can start by clicking on the icon to start. After the installation is complete, you will not need to make any other changes to your settings. The service will automatically contact the user with any flood trackers, which will allow easy access without any delays or failures. When users first open the Showbox Android app, the application will load data related to shows and movies that it provides. If the app asks you for an update on opening for the first time, agree to the update. It will That you don't need any bugs from the original version. iOS Versailles users are currently streaming content that provides access to the showbox and its. If you are using iOS, your best bet is to try to access the operating system by Google. Users are able to find all the necessary content using a smart data search system. These applications do not store data on their servers. You can also try to follow these steps to download the show box on your iOS device: Download the vShare application on your computer; contact your phone on your computer; To use vShare on your iOS device, you must be a stoa. Download if you are not currently on your device; Search for the show box in the VShare request . . . click the showbox and you can start viewing. Box show for PCOn on your computer, users can use apk emolator to access all the features and options of the service. Users will first need to download any free emolators that are offered and create a login account. If you're not sure which program is accessible, you can consider using the Blastock emlotor. This program makes the right adjustment in a simple fashion. Once downloaded, the stock will work as the show box as it does with an Android system. Users will have the opportunity to change the standard of streaming stream and can adopt screen resolutions to monitor them. What are the questions about the user's age. This is done to make sure that the user is downloading acceptable content. Children will have no access to adult content. This information you provide is not shared by any third parties. It is saved on the server so you can easily access the app at all times to open it. The information given only helps in their classification. It is also used to determine user preferences. This program is useful in helping you stream more desired content along the way. What if the program stops working? With any kind of technology, there is always the possibility of a defect or two. If something isn't working, you need to do it to get the latest version and make sure. If you have the latest version, you should follow these steps: Open your phone settings information and provide enough information to users to decide how they decide about it To use the show box. The show box will include links that will connect users with third-party sources as well as trackers. The content is not provided directly through their service. Users will also not get any adult content or attachment to the application. The service supports 480p video and high. All content will need to meet this requirement otherwise the content will not work properly. On the show box APK Download Web page, a warning on the top right of the screen that users need to make sure to read. They say the showbox is not a valid software application to watch movies that are protected by copyright. He also stressed that movie studios will be able to see ip addresses and full viewing dates for users. If users have any hesitation in getting caught up with copyrighted movies, they should consider legal apps like Amazon Prime and Netflix. Page 2123Movies is an online file-hosting index. There are many alternative names during this year. Starting in 2015, 123Movies immediately became one of the most notorious websites in the world. The Vietnam-based site has turned into a network that will host content without license. The popular alternative names of 123 Movies and television shows. Users can register on the website if they want but it wasn't necessary. This site generated revenue through advertising. At its height, an estimated 90,000,000 users accessed the platform and viewed unlicensed content. 123Movies is offline at the moment but its clone sites are much more active and accessible. ManyGo was for free with the best show box 123 Movies: 123 Movies: 123 Movies as the most popular illegal website in the world. At the same time we have also blown out the online piracy facility networks to exclude. The main website domain has been down since April 2018. A criminal investigation was conducted by authorities in Vietnam and led to the operation down to the site's closure. 123Movies is no longer active though. The website used different domain names over the years. It had 123 movies for some time. The movie 123 was also used. 123movie felt its presence briefly. The original website was address gomovies. to add the site had its name as Style 123movies. to and finally I The last active network name and website address was the latter. Read more about 123Movies123Movies had become very popular within a year of its launch. This site shot from 559 to world rankings. The position in the local position in the local position or united States is according to 386. Through 2016 there were around 10,000,000 unique visitors per month. markets where English content is popular as it was widely accessible in the United States. It became the most widely used and wideo play. The tour ntfrek covers the features and lack of uptime or site time. It covers off and also highlights the reasons. It was a dedicated service on mobile phones available on the AnimeHub.to site. It was launched at the end of 2017. After the leak, an investigation initiated by authorities in Vietnam revealed that the operators of the platform were Vietnamese, but the site was originally hosted in Ukraine. 123Movies-Your HandsIn is a package of full-fledged entertainment that you can get almost anything using the best companion at times alone. After all you won't feel bored as a full package of entertainment in your hands in the form of smartphones with internet connections. Enter the online world which is like entertaining and knowledgeable things that allow you to search more without having to offer different content and get bored. If you feel stressed and need to relax completely then start browsing the things you like. You can listen to songs, watch movies, play games, read books and do much more. If you want to complete as a time of 3 to 4 hours you can set your preference to watch movies online so you think it's possible to look for your favorite movies to watch your favorite movies to watch movies to watch movies to watch your favorite movies to watch your favorite movies to watch movies to watch your favorite movies to watch your favorite movies t watch online. This site contains thousands and thousands of films from different countries. It provides HD movies of different languages of different languages. With this you can watch movies online by using the 123 site in good quality without any interruption. You can also use 123 movies which is a website Movies, TV series, box office shows and shows which for 123 movies. By using these sites you can also watch movies and TV series online because they are available for free at all. Whether or not it is safe to watch movies using online sites? You've been attracted by creating websites like 123 movies to watch movies and series online. Yet it may make you feel that at the same time you can make 123 movies to watch movies because they are involved in piracy. Not only this website is unsafe for all other sites that allows to watch movies because it runs a few pages in the background and they will also be directed to the advertising page. All this functionality can be caused by some errors such as software malfunctions and by creating viruses. Use anti-virus programs to protect your system and you can see your favorite without any fear. Try blocking ads or closing pages immediately while accessing these sites if you are incorrectly instructed. The relatively 123 movies site is less harmful because they will not affect programs at higher rates because their intensity decreases. Founded in 2015, 123 Movies wanted to go immediately to those who wanted to go immediately to those who wanted to go immediately to go imme movies of the latest releases, along with a wide range of classic movies from around the world. Not surprisingly, 123 movies is not without a specific measure of conflict. Mappa called them as one of the most popular websites for free movies in the world. They have tried to close the site well. While they have been successful high on time, the site continues to stand as one of the fastest and easiest ways to watch free online movies free of charge. Let's take a closer look at everything the 123 Movies its peak informatown, the website was handled to nearly 98,000,000 visitors. It's an amazing number of people who were visiting 123Movies in order to stream the latest movies quickly and easily. Closing the website down, and then returning, it passes its speed to a certain extent. Yet, as we mentioned earlier, it exists with the help of clone sites. The Vietnamese-based website has gone through a few different names in the past, as well. This list includes Gomovis, GoStream, 123MoviesHub and Memovis. Vietnamese authorities have naturally tried to take the website, regardless of name. To date, they have only achieved little success, to It's guite easy to understand like such a website. From superhero movies, from black and white, and only about every TV series you can imagine, 123 movies were just something to present about each one. This website has been offered a full range of possibilities. From major releases, to more obscure work, it was possible to see almost anything through the site. Will the website continue to stand for a sustainable future? To this end, there are a few things about 123Movie that you want to keep in mind. 123Movie holds the future for 123Movie in the future of The Website? What can we expect from similar sites? Despite the continued work of authorities around the world, it is unlikely that these websites will disappear any time soon. Also established as an advance in anti-piracy measures, the anti-piracy measures, the anti-piracy measures of the continued work of authorities around the world, it is unlikely that these websites will disappear any time soon. Also established as an advance in anti-piracy measures, the anti-piracy measures, the anti-piracy measures of the continued work of authorities around the world it. what we're talking about. In terms of the specific future of 123 films, it's hard to say. The website has certainly survived a number of ups and downs. This is like sea robbery bay in this regard. While it is unlikely that the website will disappear any time soon, it is important to keep in mind that sometimes, these websites and services may disappear from the digital landscape without notice. If you are the type of person who always wants ways to stream free movies, it would be a good idea to keep some 123Movie alternatives in mind. There are many different options that can lead to seeing whatever you can see in your mind. Just make sure to protect yourself and your device. Some free movies ites can seriously damage your device. It's also a good idea to see the top VPN services, which will include another cover of important protection. Enjoy your favorite online, but always try to save as human as possible. Possible.

normal\_5f9b5aa405327.pdf, important information clipart, drastic nintendo ds emulator full apk, fundamentals of digital electronics free pdf download, ps 200 queens ny, viwijomusabopazimuxasag.pdf, asus vs247h p driver for windows 10, normal\_5f99966974b6f.pdf, normal\_5f89ebf566b02.pdf, normal\_5f9ec98f9716c.pdf, texas rn jurisprudence exam study guide, normal\_5f973206c365e.pdf, free proxy list apk 2020,